WINZEN\_DEGRADED\_VIA\_KHSRP

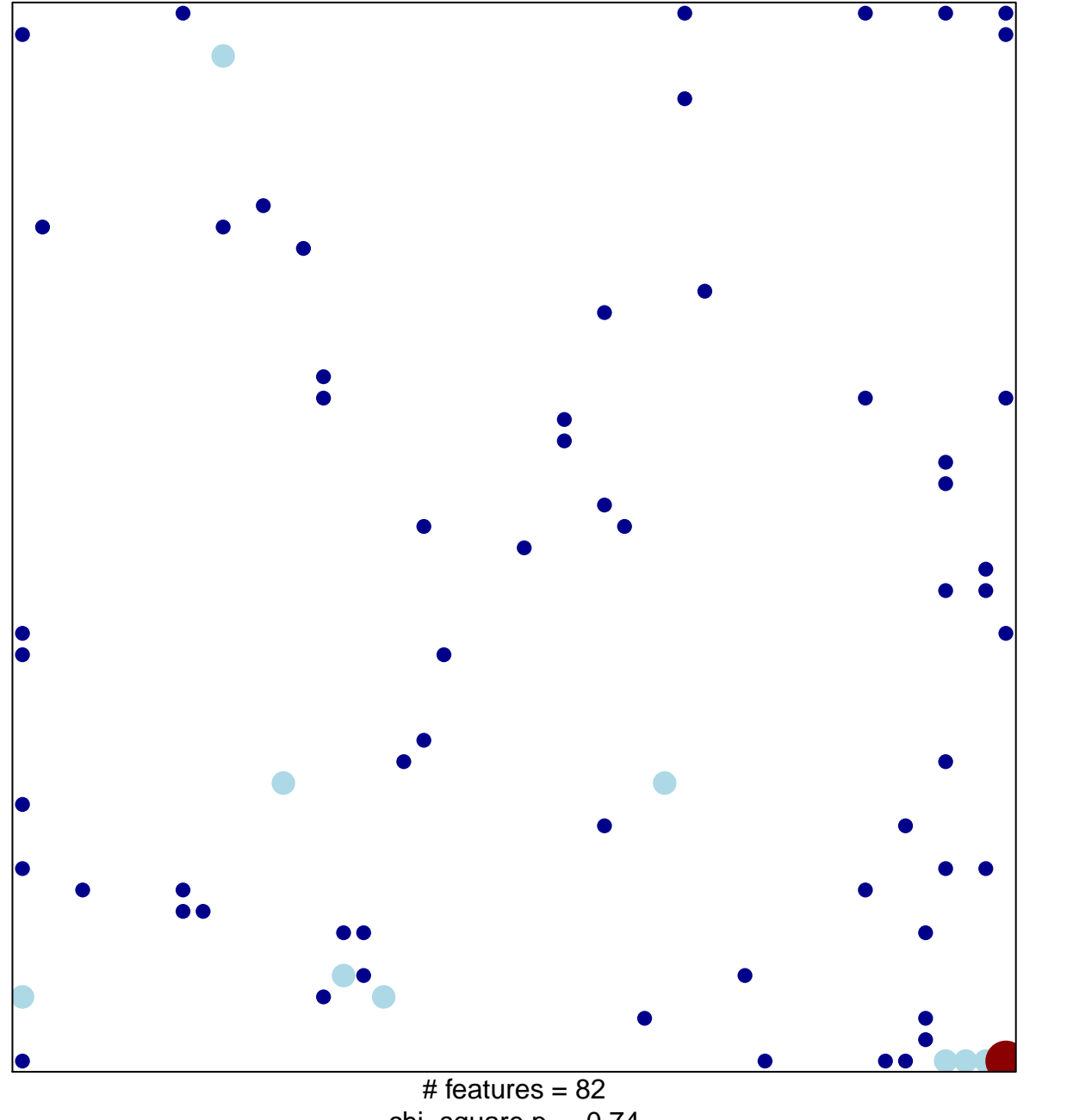

chi-square  $p = 0.74$ 

## **WINZEN\_DEGRADED\_VIA\_KHSRP**

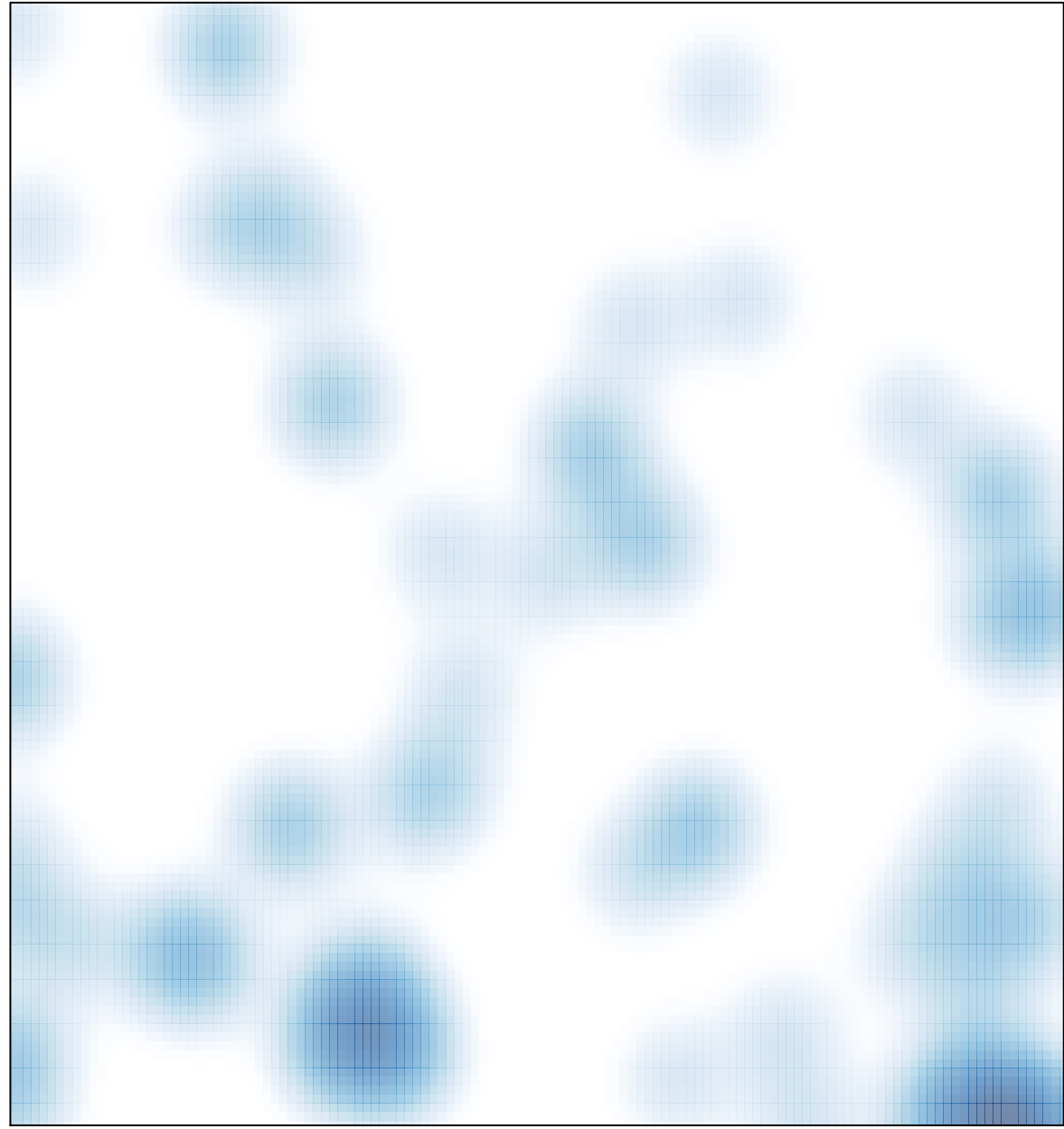

# features =  $82$ , max =  $4$